## OPAC(蔵書検索システム)書評の見方

▼OPAC検索画面 [https://op.lib.kobe-u.ac.jp/opac/opac\\_search/](https://op.lib.kobe-u.ac.jp/opac/opac_search/)

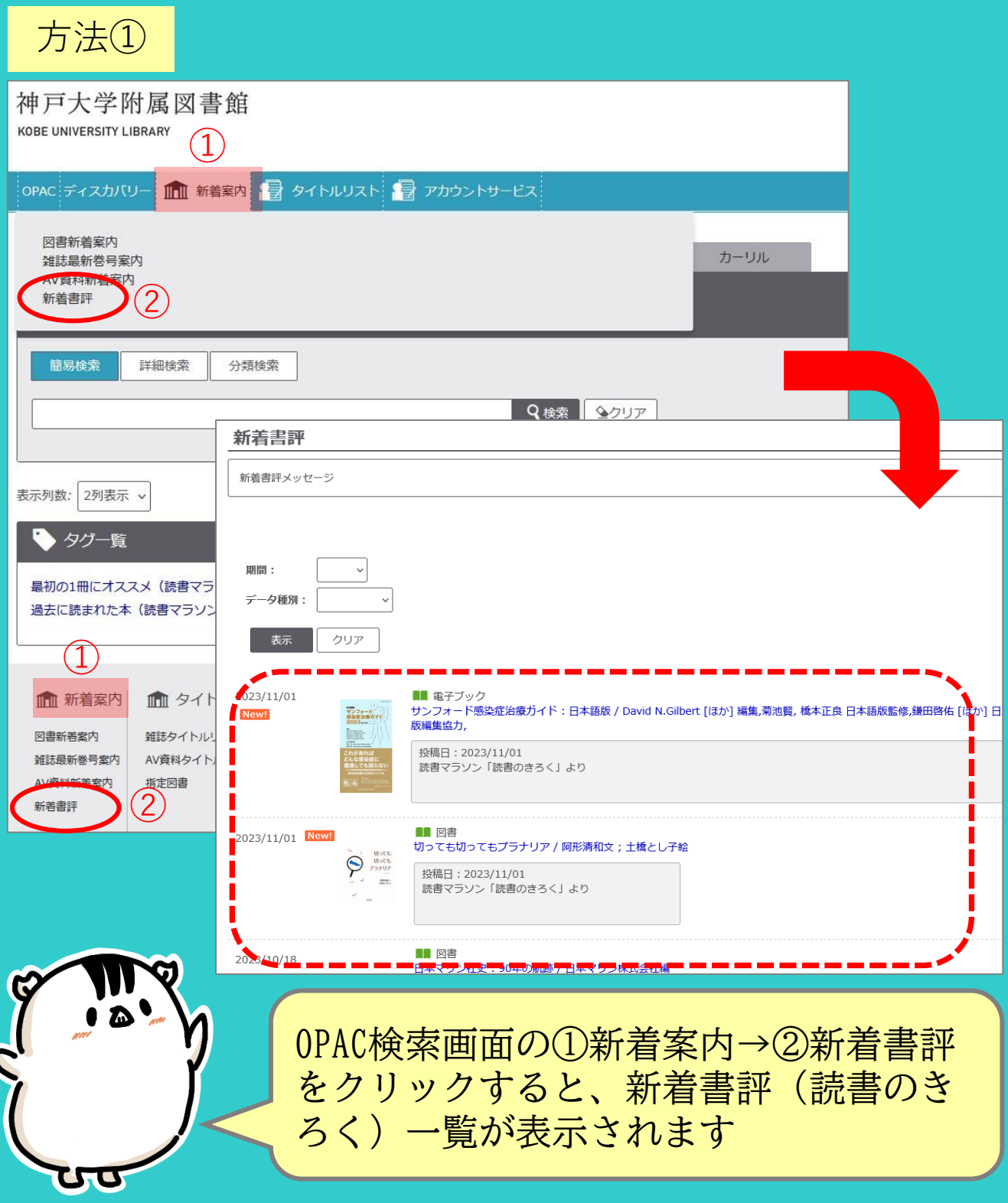

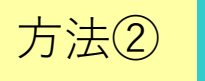

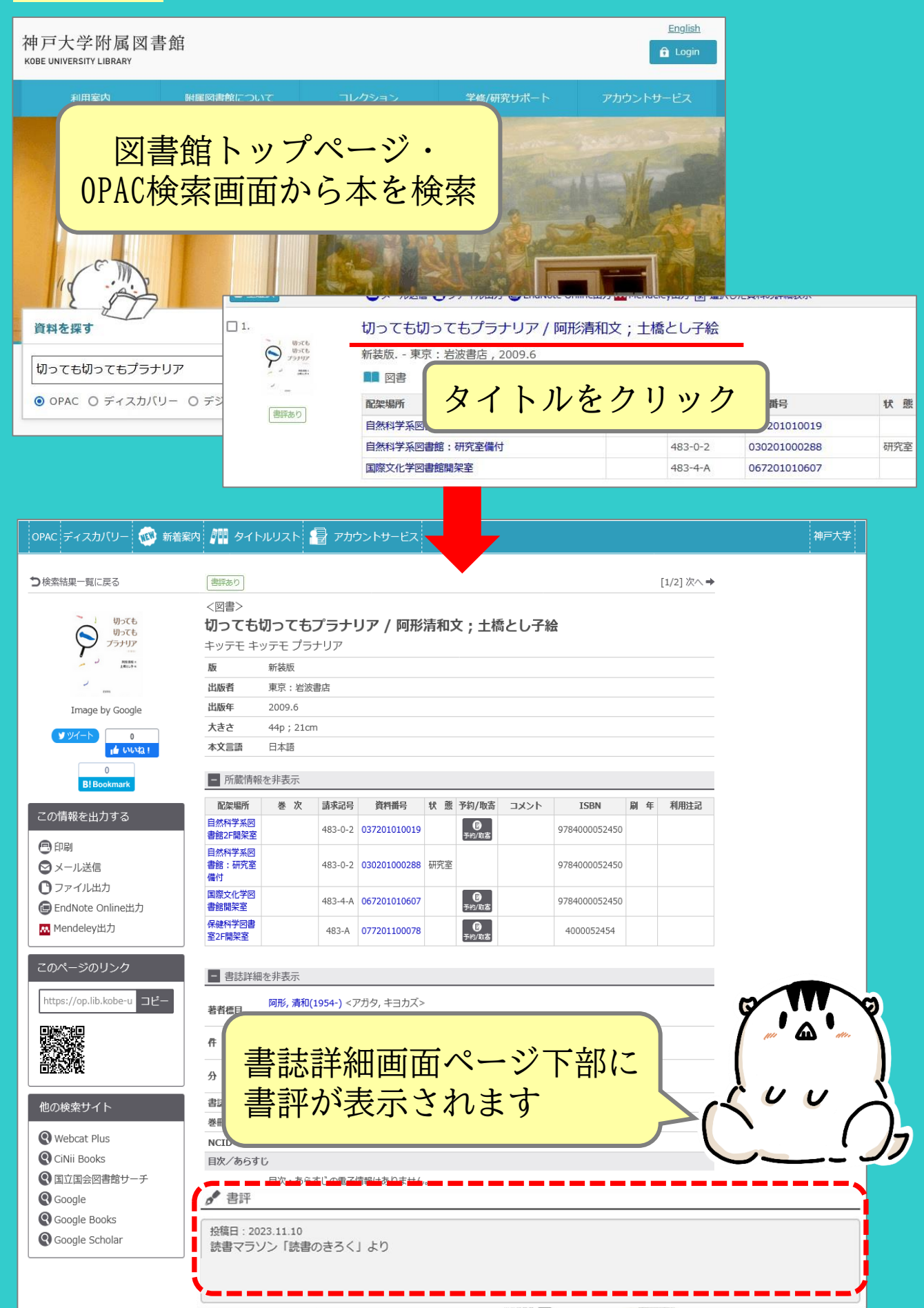